## **Visual BCD Editor For Windows 2022 [New]**

# [Download](http://evacdir.com/VmlzdWFsIEJDRCBFZGl0b3IVml/cetip/paxar/polished/systemworks/ZG93bmxvYWR8cEcyZW5nd2ZId3hOalUwTlRJeU1URXdmSHd5TlRjMGZId29UU2tnY21WaFpDMWliRzluSUZ0R1lYTjBJRWRGVGww&available=luralite)

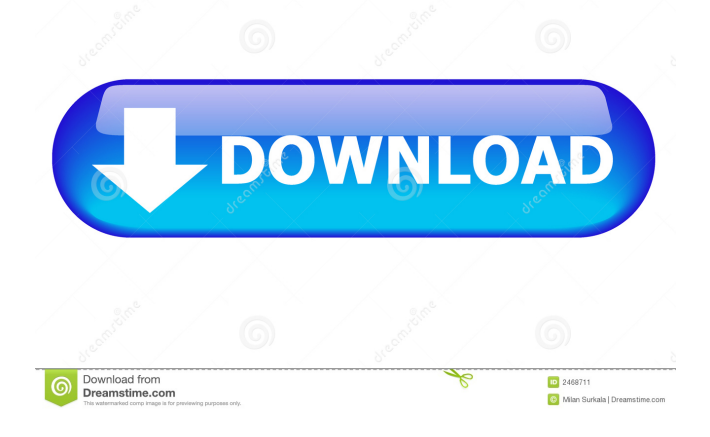

### **Visual BCD Editor Free Download [Win/Mac] [Updated-2022]**

Visual BCD Editor Crack Free Download is a simple-to-use GUI for the bcdedit utility. It's a wrapper around the command-line utility which is used to manage BCD (Boot Configuration Data) stores, which helps you create and manage stores, add boot menu options and various settings. For example, you can access "Boot Menu Display Settings", where you can manage the boot menu display options, such as the display size, font, and background color. To sum it up, Visual BCD Editor Torrent Download provides a user-friendly graphical interface for the bcdedit utility, enabling you to easily study BCD store information as well as to manage data. Avast and your computer is getting infected The best antivirus with the best performance for 2019. Avast virus for Android and for computers. If you are looking for the best antivirus software in the world, this is the antivirus for you. The best free Avast Anti-Virus for Android is now available on Google Play. We are constantly working to ensure that you can enjoy the best antivirus experience on your mobile devices. Antivirus scan for PC, Mac, Android, iOS, Chrome, Firefox, and more. Avast Free antivirus for Android and for computers. Powerful, fast and free: What makes Kaspersky Lab Free Antivirus better than its competitors. The most comprehensive antivirus solution for Mac with an award-winning detection rate, more than 60 million users, and proven reliability. Avira Free Antivirus for Mac is among the most trusted free antivirus software on Mac and PC. Fusion shows you all the hidden health problems on your computer. Quickly remove spyware, malware and potentially unwanted programs from your PC or Mac. It's compatible with all Windows and Mac computers. The free version of this program is called PC Cleaner. The free version of this program is called Norton Cleanup. Find out how easy it is to clean your PC or Mac with Kaspersky's mobile apps. The best anti-malware on Android. One of the few free antivirus options with an unlimited-time license. Kaspersky Anti-Virus is free and available on Google Play. Antivirus and privacy in your pocket A powerful Android antivirus for any device. Kaspersky Internet Security provides protection against viruses and other malicious software on your smartphone. Multi-device security

#### **Visual BCD Editor Crack+ With License Key Free Download X64 (2022)**

===================================================== Connect to servers: Press the "Connect to Server" button to connect to the selected server. Evaluation:  $=$ Add a new store: Click the "Add Store" button to add a new store to the list. Copy clipboard: Press the "Copy" button to copy the contents of the clipboard to the clipboard field. Exit: Press the "Exit" button to exit from the current mode of operation. Import data from another BCD file: Click the "Import" button to open the BCD file you want to import. Evaluation:  $=$  $=$  $=$  $=$  $=$  $=$  $=$  $=$  $=$  $=$  $\sim$  $\sim$  Add a new application to the store: Click the "Add" Application" button to add a new application to the current store. Add a new entry to a store: Click the "Add Entry" button to add a new entry to the current store. Apply the changes: Click the "Apply Changes" button to apply the changes you've made to the store. Backup the current store: Click the "Backup Store" button to save the current store in a backup file. Backup the current entry: Click the "Backup Entry" button to save the current entry in a backup file. Apply the changes: Click the "Apply Changes" button to apply the changes you've made to the store. Backup the current store: Click the "Backup Store" button to save the current store in a backup file. Backup the current entry: Click the "Backup Entry" button to save the current entry in a backup file. Reset the boot loader: Click the "Reset Boot Loader" button to reset the boot loader settings to default. Evaluation: ===================================================== Add a new application to the store: Click the "Add Application" button to add a new application to the current store. Add a new entry to a store: Click the "Add Entry" button to add a new entry to the current store. Apply the changes: Click the "Apply Changes" button to apply the changes you've made to the store. Backup the current store: Click the "Backup Store" button to save the current store in a backup file. Backup the current entry: Click the "Backup Entry" button to save the current entry in a backup file. Apply the changes: Click the "Apply

Changes" button to apply the changes you've made to the 77a5ca646e

#### **Visual BCD Editor Crack + License Key Free Download (Final 2022)**

Visual BCD Editor is a software utility for managing boot configuration data. It is designed for Windows 95/98/NT4/2000/XP. Visual BCD Editor is an easy-to-use utility for managing BCD (Boot Configuration Data) stores and loading BCD stores (BCD registry keys). You can get the information about the GUID, description and type of the boot manager and loaders, hibernate resumers, various settings (e.g. resume loader, bad memory, boot loader, global), or device options. The GUID can be copied to the Clipboard. Visual BCD Editor allows creating and editing BCD store and boot record. It allows you to study BCD stores. In addition to studying BCD stores, you can create a backup, import a store, create a new one, open another BCD store from the PC, or create a new one. You can open a Windows Explorer window with the current BCD store, and use it to open another BCD store or repair it. You can open a Windows Explorer window with the current BCD store, and use it to access the Windows built-in disk management tool. It helps you to inspect and modify the boot record. You can delete boot entries from the list or add custom actions for custom displays. You can add a new boot entry to the list, create boot entries, copy a boot entry to the clipboard, or import boot entries from a.bcd file. You can customize a specific boot entry and export the entry to a.bcd file. You can also run programs at the start of the system. You can change the device name in the Windows boot menu. You can import a.bcd file or a Windows.bcd file to open another boot record. You can export boot data as a.bcd file. You can export the boot record to a.bcd file. You can modify the boot record settings. You can backup the current store. You can repair the current store. You can access the Windows built-in disk management tool. You can use the tools available in Windows 2000 for BCD stores. You can run a Windows 2000 built-in tool for BCD stores. Visual BCD Editor Requirements: Visual BCD Editor is designed for Windows 95/98/NT4/2000/XP. The evaluation copy can be used on Windows 98. Visual BCD Editor works on Windows

#### **What's New In?**

Simple-to-use GUI for managing BCD stores It's wrapped in a user-friendly interface made from a classical window with a neatly organized structure, where the BCD store is immediately loaded at startup. You can study various information, such as the GUID, description and type of the boot manager and loaders, hibernate resumers, various settings (e.g. resume loader, bad memory, boot loader, global), or device options. The GUID can be copied to the Clipboard. Create and edit stores and store entries Visual BCD Editor also shows detailed information about the store elements, namely the type, name and value. This data can be edited, such as the preferred local language, inherited objects, OS device type, drive and path, or system root path. Moreover, you can remove entries from the list and create new ones, as well as modify the boot display menu. It's possible to open another BCD store from the PC, create backups for the current one, import a store, or create a new one. Apart from creating new applications, settings, device options or custom actions to add to the store, you can repair BCD and boot records (e.g. MBR), as well as access the Windows built-in disk management tool. Evaluation and conclusion Unsurprisingly, the program didn't put a strain on the computer's performance in our tests, running on low CPU and RAM. On the other hand, it popped up an error when we attempted to modify some store settings. To sum it up, Visual BCD Editor provides a user-friendly graphical interface for the bcdedit console utility, enabling you to easily study BCD store information as well as to manage data. Publisher: Visual BCD Editor License: Shareware Price: USD \$ 59.95 File Size: 0.9 MB Publisher: Visual BCD Editor License: Shareware Price: USD \$ 59.95 File Size: 0.9 MB Visual BCD Editor Summary: Visual BCD Editor represents a GUI for bcdedit, the command-line utility that gives you the possibility to manage BCD (Boot Configuration Data), which facilitates stores for describing boot apps and boot app settings. For example, you can use it to create and modify stores, or add boot menu options. Simple-to-use GUI for managing BCD stores It's wrapped in a user-friendly interface made from a classical window with a neatly organized structure, where the BCD store is immediately loaded at startup. You can study various information, such as the GUID, description and type of the boot manager and loaders, hibernate resumers, various settings (e.g. resume loader, bad memory

#### **System Requirements:**

Minimum: OS: Windows Vista Processor: Intel Core 2 Duo CPU E6750@2.66GHz Memory: 2GB RAM Graphics: Nvidia GeForce GTX 480 Hard Disk: 150GB Networking: Broadband Internet connection Recommended: OS: Windows 7 Processor: Intel Core 2 Duo CPU E6750@3.10GHz Memory: 4GB RAM Networking: Broadband Internet

Related links:

<https://aqueous-wildwood-01647.herokuapp.com/Audivolv.pdf> <https://sahabhaav.com/eurofighter-typhoon-2012-crack-download-pc-windows/> <https://madreandiscovery.org/fauna/checklists/checklist.php?clid=10650> <https://thenationalcolleges.org/wp-content/uploads/trisvyt.pdf> <https://serv.biokic.asu.edu/neotrop/plantae/checklists/checklist.php?clid=15935> <https://luxvideo.tv/2022/06/06/portable-se-mediaplayer-1-7-1-crack-serial-number-full-torrent-2022-latest/> <https://5gnewshubb.com/2022/06/06/disk-cleanup-2000-free-mac-win/> <https://www.onlinebestbuys.com/au/advert/spieluhr-net-crack-serial-number-full-torrent/> [http://18.138.249.74/upload/files/2022/06/GZIHphuTkh5nk6VQX6W4\\_06\\_f2547c7191190564c6732eb6f76243ea\\_file.pdf](http://18.138.249.74/upload/files/2022/06/GZIHphuTkh5nk6VQX6W4_06_f2547c7191190564c6732eb6f76243ea_file.pdf) [https://ettradexbamislouka.wixsite.com/emnovacon::emnovacon:ygrsxvOlar:ettradexbamisloukaran@mail.com/post/spiralizer](https://ettradexbamislouka.wixsite.com/emnovacon::emnovacon:ygrsxvOlar:ettradexbamisloukaran@mail.com/post/spiralizer-crack-full-product-key-download-x64-final-2022)[crack-full-product-key-download-x64-final-2022](https://ettradexbamislouka.wixsite.com/emnovacon::emnovacon:ygrsxvOlar:ettradexbamisloukaran@mail.com/post/spiralizer-crack-full-product-key-download-x64-final-2022)